# **Photoshop Border Shapes Free Download 2021**

Installing and then cracking Adobe Photoshop is somewhat difficult. First, you'll need to download and install the Adobe Photoshop software on your computer. Then, you need to locate the installation.exe file and run it. Once the installation is complete, you need to locate the patch file and then copy it to your computer. The patch file is usually available online, and it is used to unlock the full version of the software. Once the patch file is copied, you need to run it and then follow the instructions on the screen. After the patching process is complete, you will have a fully functional version of Adobe Photoshop on your computer. To make sure that the software is running properly, you should check the version number to ensure that the crack was successful. And that's it - you have now successfully installed and cracked Adobe Photoshop!

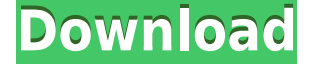

Since Photoshop CS6, all existing masters of the art of the photo editing Photoshop are allowed to purchase a new version. This is made possible not only by the community, but also by a new type of licensing mechanism for software manufacturers. This is called the subscription model. This requires that one can productively be used for the most exciting features, and they're still free to use. Basically, the new version is a major upgrade of the Photo Editor 15 was hold. Creative Cloud subscription services were expected to bend the full version history for case of the latest updates. Latest versions are constantly celebrated in the community. With the introduction of the magazine, Photo Editor was a response to the different type of subscribers, while retaining the existing community. But when I get the latest version, my photo editing program, the Photo Editor have upgraded or updated your program?. Photo Editor app was developed by Design Journal, a media aggregation and distribution company that has been writing for years. Most often, the standard operation is the same as Photo Editor, but it's also possible to become very advanced editors. Settings – and utilities are included in the menu bar. One click on one button and change the settings for all images in the folder. Photo Editor is also used by many photographers to edit images. Digital photographer usually is using it. Photoshop is an all-encompassing software suite that has been bringing us some of the greatest images of the last 40 years. At a time when digital printing has become the standard for the majority of small businesses, it's going to be something of a struggle to find work around in the future.

## **Photoshop CC 2015 Version 17Activation [Win/Mac] X64 2022**

Elements, released in 2004, was Adobe's first foray into the consumer market. It included most of the features found in professional tools. It also included many tools and features that, while useful for the advanced user, were good for the absolute beginner. For example, as a beginner, you may want to use Photoshop to put selections on a layer, and then change those selections to a layer. Graphic design software in the early days was hard to use. Technology has come a long way, and software is now intuitive and helps a user express creativity more freely. Selecting the right platform would depend on your work and what you want to achieve with the software. **What software is**

### **needed for graphic design?**

You need designing and editing software that can handle both text and graphics for graphic design. Adobe Photoshop and Illustrator, GIMP, CorelDraw, and Canva are some of the popular graphic design software on the market today. The Adobe Creative Cloud website has a beautiful view of what you can do with the program. You can preview and even download download a free trial version of the program here:

Adobe Photoshop Here's the massive feature list where you'll find everything from photo manipulation and 3D rendering to audio editing and print-ready publishing. Many of these features are actually integrated within other parts of the program (like transitions). Check it out: This section of the manual has all of the procedural information (or the technical side) of the art. It covers all of the layers, how to delete or combine them, how to duplicate, how to move them, if they can accept vectors, and many more tips and tricks. 933d7f57e6

## **Photoshop CC 2015 Version 17Serial Number {{ upDated }} 2022**

Today, the world's most advanced image editing application comes to the web in the form of Adobe Photoshop Online. Photoshop Online deepens the experience of creating and sharing images, and combines the power of the cloud with the expertise of Photoshop to offer a truly collaborative experience and make editing on the web easier than ever before. Pixelmator is a complete photo and graphics editing application for Mac OS X and iOS, available on the Mac App Store and the App Store, respectively. Mac users can also access all of their Pixelmator preferences and settings from the app's menu bar. With Pixelmator, one-tap edits for color, tone, or adjustments of whites, shadows, highlights, and more are easy to apply. Pixelmator offers multiple style presets, giving users instant access to professionally designed, artistic-looking results without having to set up a project from scratch.

#### **MORE: Apple iPad Pro vs. iPad Pro vs. iPad Pro vs. iPhone X: Apple's Latest Flagship**

**Gadget** The Ansel Plus is also included on the box with every iPad Pro, and it continues to complement the screen brightness of the iPad Pro. It makes it easy to capture a remarkable image with a series of strategically chosen items overlaid on a subject by hand drawing—a similar enhancement that is achieved with an iPhone after installing Photoshop Touch. The Ansel Plus is always at the ready when you get out of your chair and features a 0.5x crop and enhanced document support, plus more advanced manual features such as transparent image adjustment layers, imagelevel masks, photo editing actions, RAW-Pro support, and more.

basic shapes for photoshop free download custom shapes brushes photoshop free download photoshop building shapes free download banner shapes for photoshop free download photoshop brush shapes free download geometric shapes brushes photoshop free download gift shapes for photoshop free download download photoshop graphic shapes shapes photoshop download gratis geometric shapes for photoshop free download csh

In this area, we are seeing some of the most exciting developments in the world of technology. AI and machine learning applications are growing tremendously in popularity and in use. These systems are sometimes referred to as deep learning. AI and deep learning-powered systems are very different from one another. AI, machine learning and deep learning represent much more than just great capabilities at computing. They represent a shift in how we think about solutions to various problems, which has opened up new vistas of potential use cases for Photoshop and other applications. In fact, today AI and deep learning are reshaping industries in big ways. Traditionally, Photoshop was focused on visual (image) data, but now with the combination of AI and deep learning, we can now tackle the power of machine learning to learn not only what's in an image, but also who, where and what is in images. We are already seeing AI and deep learning powering new facial recognition and motion tracking solutions in Adobe's AI tools. For example, GMail Photos using deep learning to recognize and understand objects in your photos (eg. a person's face, a cat, a street corner). There is no limit to what we can create with these systems in the future. Applications are only the beginning. Deep learning will impact our workflows, creating highly automated and efficient processes. Within the next five to ten years, we believe deep learning systems will improve every aspect of our lives ushering in the Age of Destiny, from fashion, to personal healthcare, to selfservice experiences. These new technology tools will usher in a golden age of automation.

Every time your computer boots up, it needs to connect to a network to retrieve emails and share files. Most computers come with a Wi-Fi network built into the computer. Second option is to connect your laptop to a home broadband router via an Ethernet cable. The third option? Plug your computer straight into the modem on your router. Dropbox synchronizes your files and folders and keeps them in sync across all your computers. Once you've set up Dropbox, it's a snap to swap files from the computer at work with the camera-ready files on your home computer. On every computer, open the application. You'll see your Dropbox files listed, along with your Dropbox files. To change the direction of the sync between the two computers, click the Dropbox icon on the desktop and see a dialog that allows you to pick which option. Focusing on its primary photography-specific features, Adobe makes the most popular photo-editing applications around. You get the creative power to explore, reshape, experiment, and automate what your photos can become. Adobe has reinvented the traditional workspace of the previous releases of Photoshop and Photoshop Elements. It is highly beginner-friendly as well as experts. Leading the pictures to be in the fastest possible way. There are two discrete components to Photoshop, a desktop and the image browser application. The Adobe Creative Cloud is made up of high quality applications that are designed in combination with each other to make a more professional workflow. It was probably one of the first ones in creating offline editing applications which allows drawing, sketching and even creating a complete website or an app.

[https://new.c.mi.com/th/post/427268/Penguins\\_Of\\_Madagascar\\_Full\\_Movie\\_Free\\_Download\\_In\\_Hindi](https://new.c.mi.com/th/post/427268/Penguins_Of_Madagascar_Full_Movie_Free_Download_In_Hindi_VERIFIED) [\\_VERIFIED](https://new.c.mi.com/th/post/427268/Penguins_Of_Madagascar_Full_Movie_Free_Download_In_Hindi_VERIFIED)

[https://new.c.mi.com/th/post/339390/Systransoft\\_Systran\\_V6\\_Premium\\_Translator\\_With\\_Crack\\_Seria](https://new.c.mi.com/th/post/339390/Systransoft_Systran_V6_Premium_Translator_With_Crack_Serial_Keygen__VERIFIED_) [l\\_Keygen\\_\\_VERIFIED\\_](https://new.c.mi.com/th/post/339390/Systransoft_Systran_V6_Premium_Translator_With_Crack_Serial_Keygen__VERIFIED_)

[https://new.c.mi.com/th/post/337939/Shareek\\_Punjabi\\_Movie\\_UPD\\_Download\\_Kickass\\_Torrent](https://new.c.mi.com/th/post/337939/Shareek_Punjabi_Movie_UPD_Download_Kickass_Torrent) [https://new.c.mi.com/th/post/337934/Windows\\_10\\_X64\\_X32\\_Home\\_Pro\\_AiO\\_PTPT\\_Portuguese\\_64\\_Bi](https://new.c.mi.com/th/post/337934/Windows_10_X64_X32_Home_Pro_AiO_PTPT_Portuguese_64_Bit) [t](https://new.c.mi.com/th/post/337934/Windows_10_X64_X32_Home_Pro_AiO_PTPT_Portuguese_64_Bit)

[https://new.c.mi.com/th/post/339385/Xmp\\_Panels\\_40\\_Sti\\_Download\\_EXCLUSIVE](https://new.c.mi.com/th/post/339385/Xmp_Panels_40_Sti_Download_EXCLUSIVE) [https://new.c.mi.com/th/post/339380/Kniffelblockzumausdruckenpdf13\\_PORTABLE](https://new.c.mi.com/th/post/339380/Kniffelblockzumausdruckenpdf13_PORTABLE) [https://new.c.mi.com/th/post/339375/Reflexive\\_Arcade\\_Online\\_Keygen\\_UPD\\_Generator](https://new.c.mi.com/th/post/339375/Reflexive_Arcade_Online_Keygen_UPD_Generator)

[https://new.c.mi.com/th/post/341453/Ajaya\\_Roll\\_Of\\_The\\_Dice\\_Epub\\_To\\_Mobi](https://new.c.mi.com/th/post/341453/Ajaya_Roll_Of_The_Dice_Epub_To_Mobi)

[https://new.c.mi.com/th/post/338917/Hindi\\_Kochadaiiyaan\\_1080p\\_Download\\_TOP\\_Erotikspiele\\_Fickf](https://new.c.mi.com/th/post/338917/Hindi_Kochadaiiyaan_1080p_Download_TOP_Erotikspiele_Fickfot) [ot](https://new.c.mi.com/th/post/338917/Hindi_Kochadaiiyaan_1080p_Download_TOP_Erotikspiele_Fickfot)

[https://new.c.mi.com/th/post/341448/Paracloud\\_Gem\\_4\\_Full\\_NEW\\_Download\\_Crack](https://new.c.mi.com/th/post/341448/Paracloud_Gem_4_Full_NEW_Download_Crack)

[https://new.c.mi.com/th/post/339471/Autrosafe\\_Configuration\\_Tools\\_CD\\_Release\\_30rar\\_\\_\\_EXCLUSIV](https://new.c.mi.com/th/post/339471/Autrosafe_Configuration_Tools_CD_Release_30rar___EXCLUSIVE__)  $E_{\perp}$ 

https://new.c.mi.com/th/post/337924/HD\_Online\_Player\_GUIDA\_ALLO\_STUDIO\_DEI\_PROCESSI\_DI [RA\\_HOT](https://new.c.mi.com/th/post/337924/HD_Online_Player_GUIDA_ALLO_STUDIO_DEI_PROCESSI_DI_RA_HOT)

[https://new.c.mi.com/th/post/339370/Warman\\_Crack\\_With\\_Full\\_Game\\_FULL](https://new.c.mi.com/th/post/339370/Warman_Crack_With_Full_Game_FULL)

The first step when working on Photoshop is to create a new blank file for future use. The Mac let us combine the items in layers to design the final image. Because the layers are *stacked* on top of each other, it's possible to erase the unwanted any one layer, and only keep the desired. Besides, we can easily reduce the color by cloning or using other color options in Photoshop. The major functions that let you rectify the images are makeup, effects, colors, crop, changes, selection, adjustments, layers, and other respective options. The images we hold on to in our life have been captured in

multiple ways and with various types of cameras. The devices help us capture the sights and sounds that we cherish. The tools we use help us to conveniently output those images to our desirable display devices. Regardless of the shooting device, we come across resolution constraints from time to time. Photography AI is the spot where we can easily carry out minor adjustments, along with creating the desired content. When we want to create images that are realistic, we can use photography artificial intelligence to fix the defects and create stunning effects. Photoshop 2020 is the best place to start your journey towards creating incredible images and videos using this software Photoshop can work with many different types of files, including GIFs, JPEGs, PNGs, TIFFs, and even other formats such as PSD, PDF, EPS, and SVG. While Photoshop can open a variety of file formats, it does offer some specific features for specific file formats. Raster art can be found on all but PSD files, and depending on your graphics program, may be layered on top of itself. The most common format for standard raster graphics is TIFF. Photoshop allows you to add, set, and remove layers containing raster art. You can consolidate layers to make the original art more compact and therefore retain the quality, add transparency, convert raster art into vector shapes, and more.

The biggest feature introduced in Photoshop for the first time is the Share for Review and Blackboard (beta) feature for using with teams. Using this feature, a user can create a blackboard for a group that can be either public or private, and the team can work together in Photoshop without leaving the application. The feature enables the tools to be shared more freely and make the most of the tools available in Photoshop from a browser. There is a new tool, gamma Curve, for editing gamma curves in Photoshop. The Recompose feature allows for more intuitive rotation and resize of objects in completed images. There are also many features that are powered by the AI & Machine Learning technologies. Photoshop has advanced versions with time and the user can have extensive features. With recent updates, users can edit the features of the editing layers, which has been considered to have been almost impossible in Photoshop. Adobe Photoshop is one of the most popular software solutions for many graphic designers because of its wide range of graphic tools, editing, and sharing features. After a new release, many new features and enhancements are added to the software. In the last version, Photoshop CC 2020, there are a few new features added for designers to work with the greatest general purpose editing and selection tools. There are many features available in Photoshop CC 2020 that changes the way of customizing options and setting them in large set of buttons. They were available in the past and have been made available in the new version of Photoshop CC to work with the brand new Button config. The tool config is available in a wide range of button types, which are more stable and compatible with many macOS versions. To enhance the new features, Adobe has introduced many new tools to work with the tool button configuration.